# **Μάθημα 175 Θέματα**

- **37.** Ποιες είναι οι βασικές κατηγορίες λαθών κατά την ανάπτυξη ενός προγράμματος;
- **38.** Πως προκαλούνται τα συντακτικά λάθη;
- **39.** Πως ανιχνεύονται τα συντακτικά λάθη;
- **41.** Πως αντιμετωπίζονται τα λάθη χρόνου εκτέλεσης;
- **43.** Πως αντιμετωπίζονται τα λογικά λάθη;
- **1.** Τι είναι αντικειμενοστραφής προγραμματισμός;
- **2.** Τι είναι το αντικείμενο σε μία εφαρμογή;
- **3.** Ποια είναι τα βασικά συστατικά στοιχεία της διαδικασίας επίλυσής ενός προβλήματος, σύμφωνα με τη μεθοδολογία δημιουργίας αντικειμενοστραφών προγραμμάτων;
- **4.** Πως αναπαρίσταται διαγραμματικά ένα πρόβλημα στην αντικειμενοστραφή σχεδίαση;
- **5.** Πως δομείται ένα αντικειμενοστραφές πρόγραμμα;
- **6.** Τι είναι η ενθυλάκωση;
- **7.** Τι είναι η κλάση;
- **8.** Τι είναι η κληρονομικότητα;
- **9.** Τι είναι η κλάση-πρόγονος και τι η κλάση-απόγονος;
- **11.** Τι είναι πολυμορφισμός;

### **Ερωτήσεις θεωρίας / σελίδες 365 – 366 και 370 – 371**

Να γράψετε τον αριθμό καθεμιάς από τις παρακάτω προτάσεις και δίπλα τη λέξη Σωστό, αν είναι σωστή, ή τη λέξη Λάθος, αν είναι λανθασμένη.

- 1. Ένας πίνακας μπορεί να περιέχει δεδομένα διαφορετικού τύπου. **Λ**
- 2. Η μέθοδος επεξεργασίας «πρώτο μέσα πρώτο έξω» (FIFO) εφαρμόζεται στη δομή δεδομένων ΟΥΡΑ.
- 3. Οι δυναμικές δομές δεδομένων αποθηκεύονται πάντα σε συνεχόμενες θέσεις μνήμης. **Λ**
- 4. Η σύγκριση 'ΚΑΛΗΜΕΡΑ' > 'ΚΑΛΗΣΠΕΡΑ' δίνει τιμή ΨΕΥΔΗΣ. **Σ**
- 5. Κατά την εκτέλεση της εντολής ΔΙΑΒΑΣΕ, το πρόγραμμα διακόπτει την εκτέλεσή του και περιμένει την εισαγωγή τιμών από το πληκτρολόγιο. **Σ**

#### **Διαγώνισμα 4 / Θέμα Α1**

**Σ**

#### **Διαγώνισμα 4 / Θέμα Α2**

Συμπληρώστε τα κενά στο παρακάτω τμήμα εντολών, ώστε να υπολογίζεται και να εμφανίζεται το γινόμενο:  $11 \cdot 15 \cdot 19 \cdot 23 \cdot 27 \cdot \ldots \cdot 87$ 

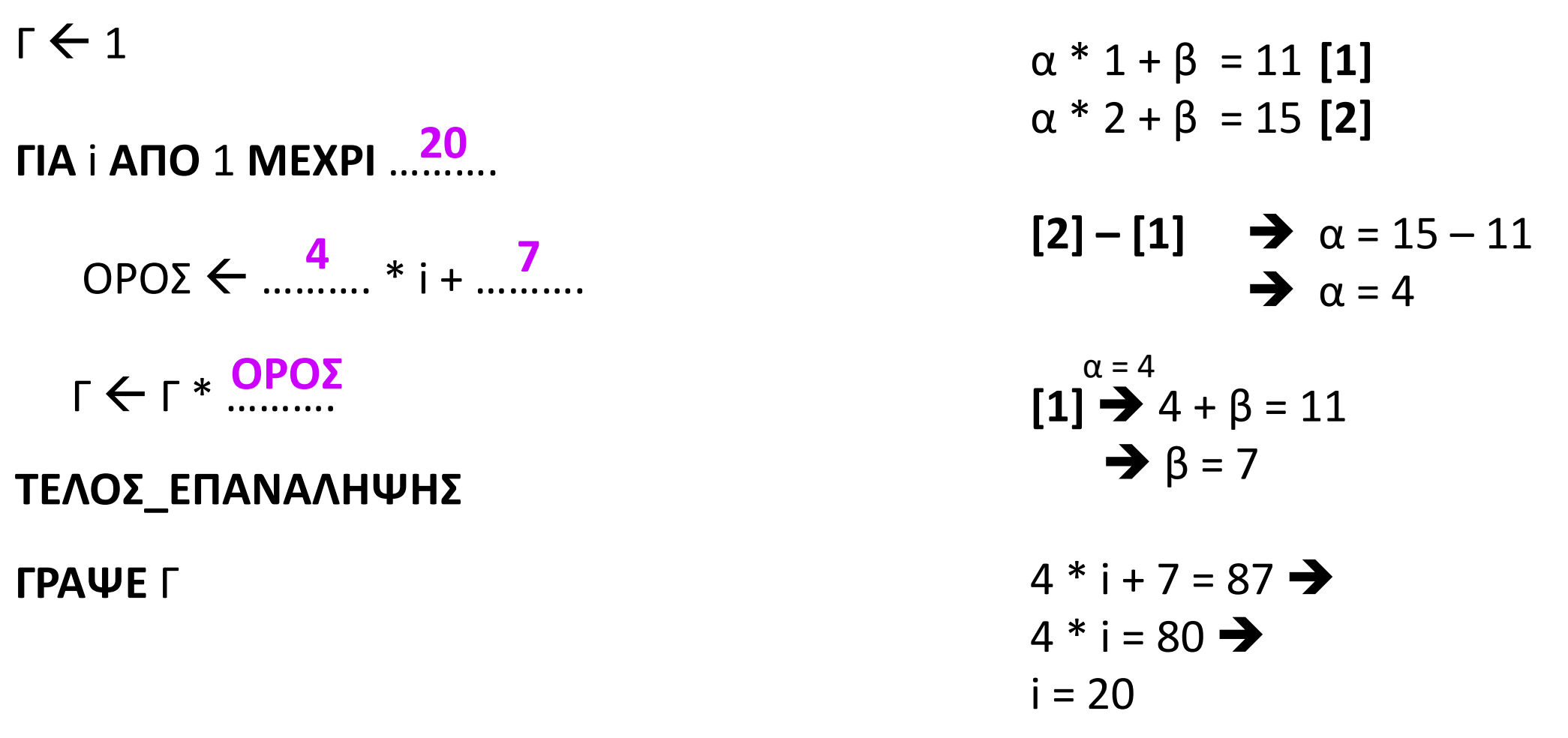

Συμπληρώστε τα κενά στο παρακάτω τμήμα εντολών, ώστε να εμφανίζει τις τιμές της δευτερεύουσας διαγωνίου του ακέραιου πίνακα Α[30, 30]

**ΓΙΑ** Κ **ΑΠΟ** ……… **ΜΕΧΡΙ** ……. **1 30**

**ΓΡΑΨΕ** Α[ …<mark>K</mark>… , .31 - K ]

**ΤΕΛΟΣ\_ΕΠΑΝΑΛΗΨΗΣ**

Συμπληρώστε τα κενά στο παρακάτω τμήμα εντολών, ώστε να o πίνακας Α[4, 4] να αποκτήσει τη μορφή:

```
ΓΙΑ i ΑΠΟ 1 ΜΕΧΡΙ 4
   ΓΙΑ j AΠΟ 1 ΜΕΧΡΙ 4
      ΑΝ i + j = 5 ΤΟΤΕ
          A[ i , j ] ← ...<sup>j ^</sup> 2...
       ΑΛΛΙΩΣ_ΑN …….……… ΤΟΤΕ
         A[i,j] \leftarrow 0ΑΛΛΙΩΣ
          A[ i , j ] \leftarrow \frac{1 + 1}{2}.
      ΤΕΛΟΣ_ΑΝ
   ΤΕΛΟΣ_ΕΠΑΝΑΛΗΨΗΣ
ΤΕΛΟΣ_ΕΠΑΝΑΛΗΨΗΣ 
                       i + j < 5
                       i + j
```
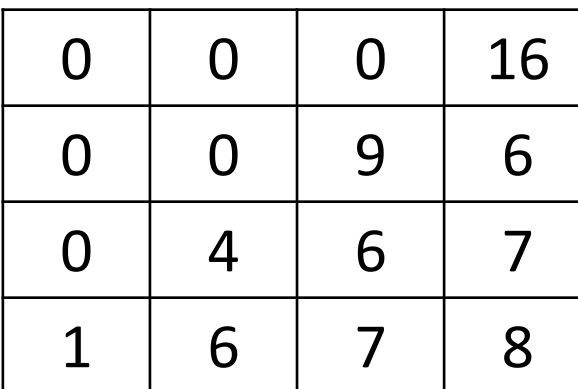

Στα εξωτερικά ιατρεία ενός νοσοκομείου οι ασθενείς παίρνουν διαδοχικούς αριθμούς προτεραιότητας 1, 2, 3, … που καθορίζουν τη σειρά τους στην ουρά του μοναδικού εξεταστηρίου.

Κάθε 4 λεπτά της ώρας προσέρχεται ένας νέος ασθενής και προστίθεται στην ουρά. Ο γιατρός εξετάζει κάθε φορά τον πρώτο ασθενή στην ουρά και η εξέτασή του διαρκεί 7 λεπτά ακριβώς. Μετά την εξέτασή του ο ασθενής αποχωρεί από την ουρά. Κατά την αρχή της διαδικασίας (χρόνος 0) στην ουρά υπάρχει μόνο ο ασθενής με αριθμό προτεραιότητας 1.

Να γράψετε διαδοχικά, σε ξεχωριστές γραμμές, με τη σωστή σειρά, τους αριθμούς προτεραιότητας των ασθενών που βρίσκονται στην ουρά του ιατρείου αμέσως μετά από 5 , 10 , 15 , 20 , 25 και 30 λεπτά.

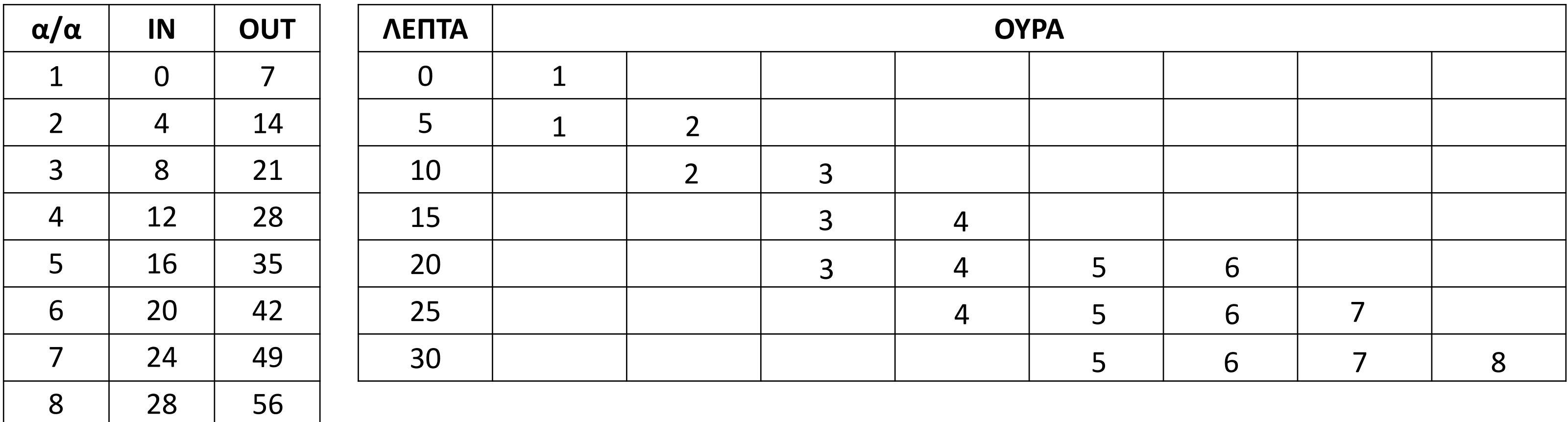

α. Να γίνει το διάγραμμα ροής

#### **Διαγώνισμα 4 / Θέμα Βα**

```
Δίνεται ο πίνακας Α[5]:
Επίσης δίνεται το παρακάτω τμήμα αλγόριθμου:
i \leftarrow 2ταξ  Ψευδής
Όσο i <= 5 και ταξ = Ψευδής επανάλαβε
  ταξ  Αληθής
  Για j από 5 μέχρι i με_βήμα -1
    Αν Α[j] > Α[j - 1] τότε
      temp \leftarrow A[j - 1]
      A[j - 1] \leftarrow A[j]A[j] \leftarrow temp
      ταξ  Ψευδής
    Τέλος_Αν
  Τέλος_Επανάληψης
  i \leftarrow i + 1Τέλος_Επανάληψης
                            80 40 10 150 200
```
β. Να ξαναγράψετε το παραπάνω τμήμα αλγορίθμου χρησιμοποιώντας αποκλειστικά τη δομή επανάληψης Αρχή\_Επανάληψης… Μέχρις\_ότου

#### **Διαγώνισμα 4 / Θέμα Ββ**

```
i \leftarrow 2ταξ  Ψευδής
Όσο i <= 5 και ταξ = Ψευδής επανάλαβε
  ταξ  Αληθής
  Για j από 5 μέχρι i με_βήμα -1
    Αν Α[j] > Α[j - 1] τότε
      temp \leftarrow A[j - 1]
      A[j - 1] \leftarrow A[j]A[j] \leftarrow temp
      ταξ  Ψευδής
    Τέλος_Αν
  Τέλος_Επανάληψης
  i \leftarrow i + 1Τέλος_Επανάληψης
```
γ. Να εξηγήσετε το ρόλο της μεταβλητής ταξ

#### **Διαγώνισμα 4 / Θέμα Βγ**

```
i \leftarrow 2ταξ  Ψευδής
Όσο i <= 5 και ταξ = Ψευδής επανάλαβε
  ταξ  Αληθής
  Για j από 5 μέχρι i με_βήμα -1
    Αν Α[j] > Α[j - 1] τότε
      temp \leftarrow A[j - 1]
       A[j - 1] \leftarrow A[j]A[j] \leftarrow temp
       ταξ  Ψευδής
    Τέλος_Αν
  Τέλος_Επανάληψης
  i \leftarrow i + 1Τέλος_Επανάληψης
```
δ. Να παρουσιάσετε την τελική μορφή του πίνακα Α μετά την εκτέλεση του παραπάνω τμήματος αλγόριθμου

#### **Διαγώνισμα 4 / Θέμα Βδ**

```
Δίνεται ο πίνακας Α[5]:
Επίσης δίνεται το παρακάτω τμήμα αλγόριθμου:
i \leftarrow 2ταξ  Ψευδής
Όσο i <= 5 και ταξ = Ψευδής επανάλαβε
  ταξ  Αληθής
  Για j από 5 μέχρι i με_βήμα -1
    Αν Α[j] > Α[j - 1] τότε
      temp \leftarrow A[j - 1]
      A[j - 1] \leftarrow A[j]A[j] \leftarrow temp
      ταξ  Ψευδής
    Τέλος_Αν
  Τέλος_Επανάληψης
  i \leftarrow i + 180 40 10 150 200
```
#### **Τέλος\_Επανάληψης**

Ο Όμιλος Φυλής Ελληνικού Ποιμενικού (ΟΦΕΠ) ασχολείται με τη διάσωση και διατήρηση της αυτόχθονης φυλής του ελληνικού ποιμενικού σκύλου. Για τον σκοπό αυτό, διαθέτει στα μέλη του κουτάβια προς υιοθεσία. Κάθε φορά που κάποιο μέλος ενδιαφέρεται να υιοθετήσει ένα κουτάβι, εφόσον υπάρχει κάποιο διαθέσιμο, του δίνεται, αλλιώς παραμένει σε σειρά προτεραιότητας μέχρις ότου μπορέσει να εξυπηρετηθεί. Ομοίως, κάθε φορά που παρουσιάζεται κάποιο κουτάβι για υιοθεσία, εφόσον υπάρχει μέλος σε αναμονή, του δίνεται, διαφορετικά το κουτάβι παραμένει σε σειρά προτεραιότητας μέχρι να βρεθεί ιδιοκτήτης. Για τη διαχείριση των δεδομένων του προβλήματος, χρησιμοποιούνται δύο ουρές, Μ και Κ, για τα Μέλη και τα Κουτάβια αντίστοιχα, που υλοποιούνται με μονοδιάστατους πίνακες χαρακτήρων 100 θέσεων. Η διαχείριση των ουρών γίνεται με χρήση των παρακάτω διαδικασιών:

- ΔΙΑΔΙΚΑΣΙΑ ΕΙΣΑΓΩΓΗ (Π, f, r, x, done)
- ΔΙΑΔΙΚΑΣΙΑ ΕΞΑΓΩΓΗ (Π, f, r, x, done), όπου:
- Π: μονοδιάστατος πίνακας χαρακτήρων 100 θέσεων
- f: ο δείκτης για το εμπρός άκρο της ουράς
- r: ο δείκτης για το πίσω άκρο της ουράς
- x: το στοιχείο προς εισαγωγή ή η τιμή που εξάγεται

- done: ΑΛΗΘΗΣ για επιτυχή εισαγωγή ή εξαγωγή, ΨΕΥΔΗΣ σε περίπτωση που επιχειρείται εισαγωγή σε γεμάτη ή εξαγωγή από άδεια ουρά. Να αναπτύξετε πρόγραμμα σε ΓΛΩΣΣΑ το οποίο:

- Γ1. Να περιλαμβάνει κατάλληλο τμήμα δηλώσεων.
- Γ2. Να εμφανίζει το παρακάτω μενού επιλογών:
	- 1. Μέλος
	- 2. Κουτάβι
	- 3. Στατιστικά
	- 4. Έξοδος

και να διαβάζει την επιλογή του χρήστη (1-4), χωρίς έλεγχο εγκυρότητας. Η λειτουργία του μενού επαναλαμβάνεται μέχρι να επιλεγεί «4. Έξοδος», οπότε τερματίζεται η λειτουργία του προγράμματος. Οι λειτουργίες 1-3 να υλοποιούνται ως εξής:

- Γ3. 1. Μέλος: να ζητάει τον κωδικό του μέλους και, εφόσον υπάρχει διαθέσιμο κουτάβι σε αναμονή, να εξάγει τον κωδικό του από την ουρά (K) και να τον εμφανίζει, διαφορετικά να εισάγει τον κωδικό του μέλους στην αντίστοιχη ουρά (Μ). Αν η ουρά (Μ) είναι γεμάτη, να εμφανίζει κατάλληλο μήνυμα.
- Γ4. 2. Κουτάβι: να ζητάει τον κωδικό του κουταβιού και, εφόσον υπάρχει διαθέσιμο μέλος σε αναμονή, να εξάγει τον κωδικό του από την ουρά (Μ) και να τον εμφανίζει, διαφορετικά να εισάγει τον κωδικό του κουταβιού στην αντίστοιχη ουρά (Κ). Αν η ουρά (Κ) είναι γεμάτη, να εμφανίζει κατάλληλο μήνυμα.
- Γ5. 3. Στατιστικά: να εμφανίζει τα ακόλουθα:
	- α. Πόσες υιοθεσίες έγιναν
	- β. Πόσα μέλη βρίσκονται σε αναμονή
	- γ. Πόσα κουτάβια υιοθετήθηκαν απευθείας χωρίς να μπουν σε σειρά αναμονής

ΣΗΜΕΙΩΣΗ: Η διαχείριση των ουρών Μ, Κ να γίνεται αποκλειστικά με τις διαδικασίες ΕΙΣΑΓΩΓΗ και ΕΞΑΓΩΓΗ, τις οποίες δεν χρειάζεται να υλοποιήσετε.

Σε ένα πρόγραμμα ΄ERASMUS+΄ συμμετέχουν 6 χώρες. Κάθε χώρα εκπροσωπείται από ένα σχολείο, το οποίο είναι υπεύθυνο να παρουσιάσει μια θεατρική παράσταση της επιλογής του. Στο τέλος του προγράμματος η παράσταση κάθε σχολείου βαθμολογείται από μια κριτική επιτροπή, καθώς και από τα υπόλοιπα σχολεία. Οι βαθμοί που δίνονται είναι ακέραιες τιμές από 1 έως 10.

Να κατασκευάσετε πρόγραμμα σε ΓΛΩΣΣΑ, το οποίο:

- Δ1. Να περιλαμβάνει κατάλληλο τμήμα δηλώσεων.
- Δ2. Να διαβάζει τις τιμές εισόδου με την εξής σειρά:
	- α) Τα ονόματα των 6 σχολείων σε πίνακα ON[6].
	- β) Τις βαθμολογίες που έλαβαν τα σχολεία από την κριτική επιτροπή, στην κύρια διαγώνιο τετραγωνικού πίνακα Β[6,6].
	- γ) Τις βαθμολογίες που πήρε κάθε σχολείο από τα άλλα 5 σχολεία στις υπόλοιπες θέσεις του πίνακα Β. Για παράδειγμα, το στοιχείο Β[2,4], αντιστοιχεί στη βαθμολογία που πήρε το σχολείο 2 από το σχολείο 4.
- Δ3. Να υπολογίζει για κάθε σχολείο τον μέσο όρο των 6 βαθμών που έλαβε.
- Δ4. Να εμφανίζει το όνομα του σχολείου στο οποίο η κριτική επιτροπή έδωσε τη μεγαλύτερή της βαθμολογία, θεωρώντας ότι υπάρχει μόνο ένα τέτοιο σχολείο.
- Δ5. Να εμφανίζει τα ονόματα των σχολείων ταξινομημένα με βάση τον μέσο όρο βαθμολογίας που έλαβαν κατά φθίνουσα σειρά. Σε περίπτωση ισοβαθμίας να εμφανίζει τα ονόματα αλφαβητικά.

Να γράψετε στο τετράδιο σας τον αριθμό καθεμίας από τις παρακάτω προτάσεις 1-5 και δίπλα τη λέξη Σωστό ή τη λέξη Λάθος αν είναι λανθασμένη.

- 1. Οι δομές δευτερεύουσας μνήμης ονομάζονται εγγραφές.
- 2. Η λειτουργία της διαγραφής μπορεί να εφαρμοστεί σε όλες τις δομές δεδομένων.
- 3 Όλες οι μεταβλητές του κύριου προγράμματος είναι και παράμετροι.
- 4. Κατά την εκτέλεση ενός προγράμματος, αν η στοίβα χρόνου εκτέλεσης περιέχει δύο τιμές, αυτό μπορεί να σημαίνει ότι ένα υποπρόγραμμα που έχει κληθεί από το κύριο πρόγραμμα έχει καλέσει με τη σειρά του ένα άλλο υποπρόγραμμα.
- 5. Στην απεριόριστη εμβέλεια υπάρχει η δυνατότητα να χρησιμοποιείται οποιοδήποτε όνομα μεταβλητής, χωρίς να ενδιαφέρει αν το ίδιο χρησιμοποιείται σε άλλο υποπρόγραμμα.
- 6. Η δυαδική αναζήτηση χρησιμοποιείται αποκλειστικά σε ταξινομημένους πίνακες.
- 7. Σε μία πολλαπλή επιλογή με **ΕΠΙΛΕΞΕ** ελέγχονται πάντα με τη σειρά όλες οι περιπτώσεις μέχρι το **ΤΕΛΟΣ\_ΕΠΙΛΟΓΩΝ**.
- 8. Η καταγραφή της δομής ενός προβλήματος σημαίνει ότι έχει αρχίσει η διαδικασία ανάλυσής του σε απλούστερα προβλήματα.
- 9. Για να προσπελάσουμε έναν πίνακα δεν μπορούμε να χρησιμοποιήσουμε τη δομή επανάληψης **Όσο** … **Επανάλαβε**.
- 10. Ο βρόχος **Για** Κ **από** -4 **μέχρι** -3 εκτελείται ακριβώς δύο φορές.

Σε μια στοίβα πρόκειται να εισαχθούν τα στοιχεία Δ, Ε, Ζ, με αυτή τη σειρά. Η στοίβα περιέχει ήδη τις τιμές Α, Β, Γ στις 3 πρώτες θέσεις της, με αυτή τη σειρά. Δίνονται οι ακόλουθες σειρές διαδοχικών πράξεων (να θεωρήσετε ότι η λειτουργία της ώθησης παριστάνεται με το γράμμα ω και η λειτουργία της απώθησης παριστάνεται με το γράμμα α:

 $1. \alpha, \omega, \alpha, \alpha, \omega, \alpha$ 

2. ω, α, α, α, ω, α

3. ω, ω, α, α, ω, α

4. α, α, α, ω, ω, α

5. ω, α, α, ω, α, α

Για καθεμιά από τις παραπάνω σειρές πράξεων να γράψετε στο γραπτό σας τον αριθμό της (1 έως 5) και, δίπλα, μόνο τα στοιχεία που θα απωθηθούν με τη σειρά απώθησής τους.

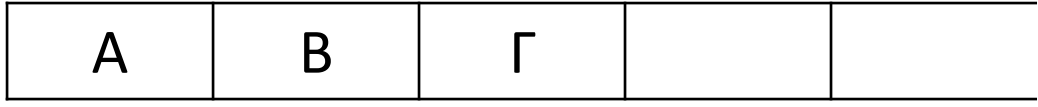

Δίνονται το παρακάτω τμήμα προγράμματος:

- **ΔΙΑΒΑΣΕ** Χ, Υ **ΑΝ** Χ – Υ = 2 **ΤΟΤΕ ΓΡΑΨΕ** 1 **ΑΛΛΙΩΣ\_ΑΝ** Υ – Χ = 4 **ΤΟΤΕ ΓΡΑΨΕ** 2 **ΑΛΛΙΩΣ ΓΡΑΨΕ** 3 **ΤΕΛΟΣ\_ΑΝ**
- 1. Να γράψετε ισοδύναμο χρησιμοποιώντας την εντολή **ΕΠΙΛΕΞΕ**.
- 2. Να γράψετε ισοδύναμο χρησιμοποιώντας αποκλειστικά εντολές απλής επιλογής.

Δίνεται ταξινομημένος πίνακας 8 θέσεων με τα εξής στοιχεία στις αντίστοιχες θέσεις:

Πόσες επαναλήψεις θα χρειαστούν για να εντοπιστεί, εάν υπάρχει:

α. ο αριθμός 68

β. ο αριθμός 15

με κάθε έναν από τους αλγορίθμους της Σειριακής και Δυαδικής Αναζήτησης;

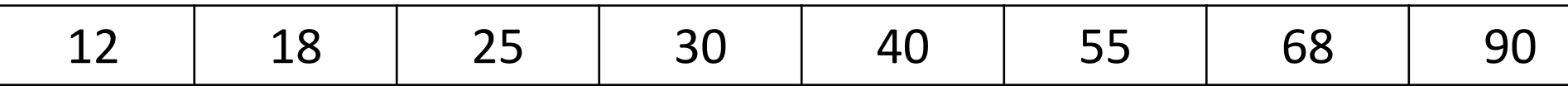

Έστω μονοδιάστατος πίνακας ακέραιων αριθμών Α[100]. Να γράψετε τμήμα προγράμματος που δημιουργεί έναν δεύτερο πίνακα, ο οποίος θα περιέχει όλα τα στοιχεία του αρχικού με την ίδια σειρά, έχοντας μετατοπίσει τους αρνητικούς αριθμούς στο τέλος.

Για παράδειγμα αν ο δεδομένος πίνακας είναι της μορφής:

ο νέος πίνακας θα είναι της μορφής:

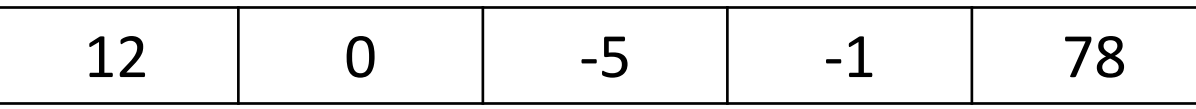

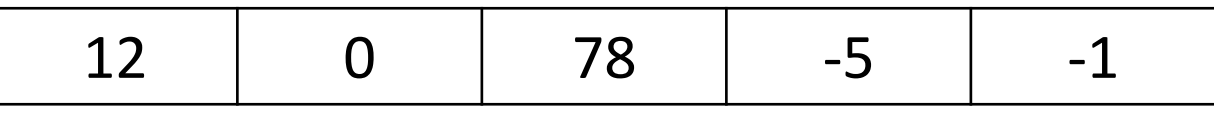

Να γραφεί το παρακάτω τμήμα μη δομημένου προγραμματισμού φυσικής γλώσσας κατά βήματα, σε ΓΛΩΣΣΑ, χρησιμοποιώντας δηλαδή δομημένο προγραμματισμό (χρήση μόνο των δομών ακολουθίας, επιλογής και επανάληψης):

Βήμα 1: Θέσε γ = α + 12

Βήμα 2: Θέσε κ = γ + α

Βήμα 3: Τύπωσε το κ

Βήμα 4: Τύπωσε το γ

```
Βήμα 5: Αν κ > 20, τότε πήγαινε στο Βήμα 2, αλλιώς πήγαινε στο Βήμα 6
```

```
Βήμα 6: Τύπωσε α, κ
```
Ποιο κριτήριο μπορεί να παραβιαστεί κατά την αναπαράσταση αλγορίθμου κατά την φυσική γλώσσα κατά βήματα;

Το κριτήριο της καθοριστικότητας

θεωρήστε τον ακέραιο πίνακα Α[500]. Συμπληρώστε τα κενά έτσι ώστε στις πρώτες θέσεις του ακέραιου πίνακα Β[500] να τοποθετηθούν οι τιμές του Α που είναι μεγαλύτερες του 100 και στις τελευταίες θέσεις του Β να τοποθετηθούν οι τιμές του Α που δεν υπερβαίνουν το 100.

 $K \leftarrow$  $\land \leftarrow$ **ΓΙΑ** Μ **ΑΠΟ** 1 **ΜΕΧΡΙ** \_\_\_\_\_\_ **AN** A[M] > 100 **ΤΟΤΕ**  $K \leftarrow K$  1  $B[K] \leftarrow A[M]$ **ΑΛΛΙΩΣ**  $\wedge$   $\leftarrow$   $\wedge$   $\_\_\_\_\_\_\_$  1  $B[\Lambda] \leftarrow A[M]$ **ΤΕΛΟΣ\_ΑΝ ΤΕΛΟΣ\_ΕΠΑΝΑΛΗΨΗΣ**

Να γράψετε στο γραπτό σας τους αριθμούς των κενών και δίπλα ό,τι χρειάζεται να συμπληρωθεί έτσι ώστε η εκτέλεσή του να δημιουργεί τον πίνακα Α με την εξής μορφή:

#### **Διαγώνισμα 5 / Θέμα Β2**

Δίνεται το ακόλουθο τμήμα προγράμματος: **ΓΙΑ** i **ΑΠΟ** 1 **ΜΕΧΡΙ** 5  $...(1)... \leftarrow 0$ **ΤΕΛΟΣ\_ΕΠΑΝΑΛΗΨΗΣ ΓΙΑ** i **ΑΠΟ** 1 **ΜΕΧΡΙ** 4 **ΓΙΑ** j **ΑΠΟ** …(2)… **ΜΕΧΡΙ** …(3)…  $A[i, j] \leftarrow 5$ **ΤΕΛΟΣ\_ΕΠΑΝΑΛΗΨΗΣ ΤΕΛΟΣ\_ΕΠΑΝΑΛΗΨΗΣ ΓΙΑ** i **ΑΠΟ** 2 **ΜΕΧΡΙ** 5 **ΓΙΑ** j **ΑΠΟ** …(4)… **ΜΕΧΡΙ** …(5)…  $A[i, j] \leftarrow 8$ **ΤΕΛΟΣ\_ΕΠΑΝΑΛΗΨΗΣ ΤΕΛΟΣ\_ΕΠΑΝΑΛΗΨΗΣ**

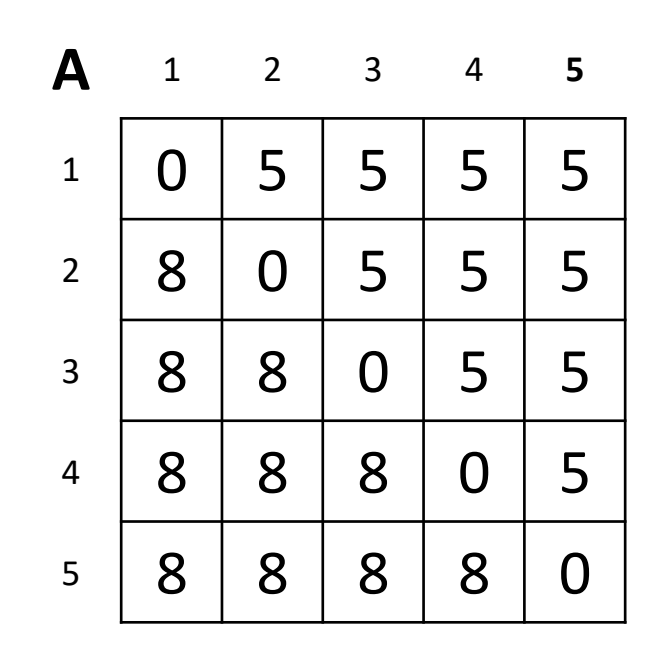

**Για τους "μερακλήδες" τα θέματα Γ και Δ του διαγωνίσματος 4.**

**Για όλους τα θέματα Α και Β του διαγωνίσματος 5.**

#### **ΔΟΥΛΕΙΑ ΓΙΑ ΤΟ ΣΠΙΤΙ**